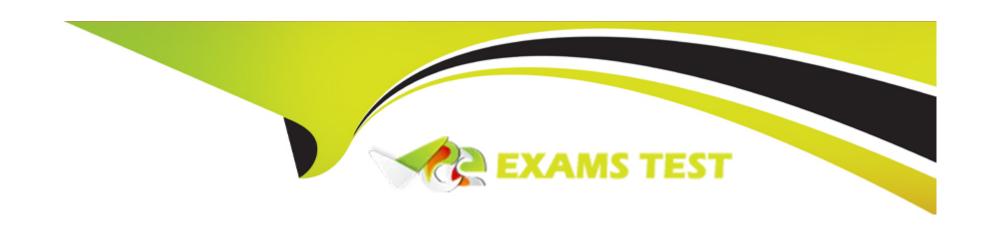

# Free Questions for C\_BW4H\_211 by vceexamstest

Shared by Oneal on 22-07-2024

For More Free Questions and Preparation Resources

**Check the Links on Last Page** 

# **Question 1**

**Question Type:** MultipleChoice

In a DatStore object (advanced) of type Data Mart, which request-based deletion is possibel?

#### **Options:**

- A- The lastest not-yet-activated reques in the inbound table
- B- The lastest request in the active data table
- C- Any older activated request in the inbound table
- D- The lastest request in the change log table

#### **Answer:**

Α

### **Question 2**

**Question Type:** MultipleChoice

In an SAP HANA HDI Calculation View, you need to combine attributes data (left table) and the data's language-dependent text (right table) using a text join. What should you select to restrict the result set to the logon language?

#### **Options:**

- A- the language column in the left table
- B- the language column in the righ table
- C- The logon language in the left table
- D- The join cardinality between both tables

#### **Answer:**

В

### **Question 3**

#### **Question Type:** MultipleChoice

You use a measure with semantic type "Amount with Currency Code" in your SAP HANA HDI calculation view. Which kind of currency reference can be assigned to the measure? Note: There are 2 correct answers to this question.

#### **Options:**

- A- A fixed currency from table TCURC
- B- Another column of the same SAP HANA view
- C- A column from another SAP HANA view
- D- A variable in the same SAP HANA view

#### **Answer:**

A, B

### **Question 4**

**Question Type:** MultipleChoice

You want to build an SAP HANA HDI calculation view of data category CUBE, but you get the "no measure defined" error. For the business requirement, a measure does not make sense. Besides changing the data category to DIMENSION, what do you have to do?

#### **Options:**

A- Switch from an aggregation node to a star join node

- B- Switch from an aggregation node to a projection node
- C- Switch form a projection node to an aggregation node
- D- Switch from a projection node to a star join node

#### **Answer:**

В

# **Question 5**

**Question Type:** MultipleChoice

Which development object needs to be built to generate an HDI Container?

#### **Options:**

- A- Package
- **B-** HDB module
- **C-** SQL script procedure
- **D-** Space

| Answer:                    |                                                                                                    |
|----------------------------|----------------------------------------------------------------------------------------------------|
| В                          |                                                                                                    |
|                            |                                                                                                    |
| Question 6                 |                                                                                                    |
| uestion Type: MultipleChoi | ce                                                                                                    |
|                            | ANA workspace, you have imported a project including an HDB module with calculation views. What do you ttings before you can successfully build the HDB module? |
| Options:                   |                                                                                                    |
| A- Enter an organization   |                                                                                                    |
| B- Reset the project type  |                                                                                                    |
| C- Assign a space          |                                                                                                    |
| 7 Addigit a space          |                                                                                                    |

#### **Answer:**

С

# **Question 7**

#### **Question Type:** MultipleChoice

You want to define a restricted column in an SAP HANA calculation view. What do you need to define? Note: There are 2 correct answers to this question.

#### **Options:**

- A- A reference to an existing measure
- **B-** An aggregation method
- C- A condition criterium
- D- An SAP HANA data type

#### **Answer:**

A, B

# To Get Premium Files for C\_BW4H\_211 Visit

https://www.p2pexams.com/products/c\_bw4h\_211

### **For More Free Questions Visit**

https://www.p2pexams.com/sap/pdf/c-bw4h-211

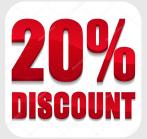